# Alert Configuration Developer Guide Oracle Banking Digital Experience Patchset Release 22.1.2.0.0

Part No. F56934-01

November 2022

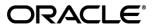

Alert Configuration Developer Guide

August 2022

Oracle Financial Services Software Limited

Oracle Park

Off Western Express Highway

Goregaon (East)

Mumbai, Maharashtra 400 063

India

Worldwide Inquiries:

Phone: +91 22 6718 3000 Fax:+91 22 6718 3001

www.oracle.com/financialservices/

Copyright © 2006, 2022, Oracle and/or its affiliates. All rights reserved.

Oracle and Java are registered trademarks of Oracle and/or its affiliates. Other names may be trademarks of their respective owners.

U.S. GOVERNMENT END USERS: Oracle programs, including any operating system, integrated software, any programs installed on the hardware, and/or documentation, delivered to U.S. Government end users are "commercial computer software" pursuant to the applicable Federal Acquisition Regulation and agency-specific supplemental regulations. As such, use, duplication, disclosure, modification, and adaptation of the programs, including any operating system, integrated software, any programs installed on the hardware, and/or documentation, shall be subject to license terms and license restrictions applicable to the programs. No other rights are granted to the U.S. Government.

This software or hardware is developed for general use in a variety of information management applications. It is not developed or intended for use in any inherently dangerous applications, including applications that may create a risk of personal injury. If you use this software or hardware in dangerous applications, then you shall be responsible to take all appropriate failsafe, backup, redundancy, and other measures to ensure its safe use. Oracle Corporation and its affiliates disclaim any liability for any damages caused by use of this software or hardware in dangerous applications.

This software and related documentation are provided under a license agreement containing restrictions on use and disclosure and are protected by intellectual property laws. Except as expressly permitted in your license agreement or allowed by law, you may not use, copy, reproduce, translate, broadcast, modify, license, transmit, distribute, exhibit, perform, publish or display any part, in any form, or by any means. Reverse engineering, disassembly, or decompilation of this software, unless required by law for interoperability, is prohibited.

The information contained herein is subject to change without notice and is not warranted to be error-free. If you find any errors, please report them to us in writing.

This software or hardware and documentation may provide access to or information on content, products and services from third parties. Oracle Corporation and its affiliates are not responsible for and expressly disclaim all warranties of any kind with respect to third-party content, products, and services. Oracle Corporation and its affiliates will not be responsible for any loss, costs, or damages incurred due to your access to or use of third-party content, products, or services.

# **Table of Contents**

| 1. | Pref | face                                                              | 1–1  |
|----|------|-------------------------------------------------------------------|------|
| 1. | 1    | Intended Audience                                                 | 1–1  |
| 1. | 2    | Documentation Accessibility                                       | 1–1  |
| 1. | 3    | Access to Oracle Support                                          | 1–1  |
| 1. | 4    | Structure                                                         | 1–1  |
| 1. | 5    | Related Information Sources                                       | 1–1  |
| 2. | Con  | ntext                                                             | 2–1  |
| 3. | Data | abase Configurations                                              | 3–1  |
| 3. | 1    | API for Raising an EVENT                                          | 3–14 |
| 3. | 2    | Custom Fields For Push notifications                              | 3–14 |
| 3. | 3    | Multi-Entity Specific templates                                   | 3–15 |
| 3. | 4    | Configuring business logic for an event                           | 3–16 |
| 3. | 5    | Configuring custom activity log mapper class for approval service | 3–16 |
| 3. | 6    | Configuring Do Not Disturb (DND) for Mandatory Alerts             |      |
| 3. | 7    | Event Id enrichment for approval related alerts                   | 3–17 |
| 4. | Acti | ionable Alerts                                                    | 4–1  |

## 1. Preface

# 1.1 Intended Audience

This document is intended for the following audience:

- Customers
- Partners

# 1.2 **Documentation Accessibility**

For information about Oracle's commitment to accessibility, visit the Oracle Accessibility Program website at http://www.oracle.com/pls/topic/lookup?ctx=acc&id=docacc.

# 1.3 Access to Oracle Support

Oracle customers have access to electronic support through My Oracle Support. For information, visit

http://www.oracle.com/pls/topic/lookup?ctx=acc&id=info or visit

http://www.oracle.com/pls/topic/lookup?ctx=acc&id=trs\_if you are hearing impaired.

# 1.4 Structure

This manual is organized into the following categories:

Preface gives information on the intended audience. It also describes the overall structure of the User Manual.

The subsequent chapters describes following details:

- Introduction
- Preferences & Database
- Configuration / Installation.

# 1.5 Related Information Sources

For more information on Oracle Banking Digital Experience Patchset Release 22.1.2.0.0, refer to the following documents:

Oracle Banking Digital Experience Installation Manuals

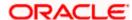

## 2. Context

This alert configuration contains step to configure alerts for any event in the system. Alerts are configured against the pre configured activity event .Any alert is identified by 3 properties as follows:

- 1. Activity Id: An identifier for the activity being performed .It is the combination of the fully qualified name for the class and the method name.
  - E.g. Request fund activity in the Wallet.
  - The activity id would be "com.ofss.digx.app.wallet.service.core. Wallet.requestFunds"
- 2. Event Id: An identifier for the event occurred while performing the activity. An activity can have multiple events. It should start from the module name followed by the logical name for the event.
  - E.g. Request fund success is an event in the wallet module.
  - The Event Id can be "WA\_REQUEST\_FUNDS\_SUCCESS"
- 3. Action Id: An identifier for the action to be executed during event processing .The action can be of 3 types.
  - a. Alerts: Raise a message alert for the specified destination type like EMAIL, SMS etc. This is the default action performed while alerts processing.
  - b. Notifications: The notifications to be generated for the dashboard etc.
  - c. Business Logic: Any business Logic to be performed while alerts processing.

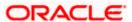

# 3. Database Configurations

All the configurations are explained with respect to Wallets request fund activity.

1. The Activity entry is added in the **DIGX\_EP\_ACT\_B** table.

```
Insert into digx_ep_act_b
  (COD ACT ID,
   TXT_ACT_NAME,
   TXT_ACT_DESC, MODULE_TYPE,
   CREATED BY,
   CREATION DATE,
   LAST_UPDATED_BY,
   LAST_UPDATE_DATE,
   OBJECT_VERSION_NUMBER,
   OBJECT_STATUS)
values
  ('com.ofss.digx.app.wallet.service.core.Wallet.requestFunds',
   'Wallet.requestFunds',
   'Wallet Request Funds',
   'WA',
   'SYSTELLER',
   sysdate,
   'SYSTELLER',
   sysdate,
   'A');
```

| COLUMN NAME  | DESCRIPTION                                                                                                    |
|--------------|----------------------------------------------------------------------------------------------------|
| COD_ACT_ID   | Primary key of the table. An identifier for the activity raising the event. It is the combination of the fully qualified name for the class and the method name. |
| TXT_ACT_NAME | Name of the activity. As a convention it is '.' separated combination of class name and method name.                                                             |
| TXT_ACT_DESC | Description of the activity.                                                                                                    |
| MODULE_TYPE  | Module type of the activity. It maps to the <b>ModuleType</b> enumeration.                                                                                       |

#### SVN Location for Seed Data Script:

http://obcpsvn.oraclecorp.com:8080/svn/clip/trunk/core/seed/oracle/alerts/DIGX\_EP\_ACT\_B.sql

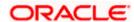

2. The event is added in the table **DIGX\_PM\_EVENT\_ALL\_B** table.

```
Insert into digx_pm_event_all_b
  (EVENT_CODE, EVENT_DESC, ALERTS_FLAG)
values
  ('WA_REQUEST_FUNDS_SUCCESS',
  'Wallet Request Funds Successful',
  'Y');
```

| COLUMN NAME | DESCRIPTION                                                                                                    |
|-------------|----------------------------------------------------------------------------------------------------|
| EVENT_CODE  | Primary key of the table. An identifier for the event occurred. It should start from the module type followed by the logical name for the event. |
| EVENT_DESC  | Description of the event.                                                                                                    |
| ALERTS_FLAG | Identifies whether the alert is required for this event or not. Possible values: 'Y' or 'N'.                                                     |

SVN Location for Seed Data Script:

 $\underline{\text{http://obcpsvn.oraclecorp.com:8080/svn/clip/trunk/core/seed/oracle/alerts/DIGX\_PM\_EVENT\_AL}\\ L\_B.sql$ 

3. The activity Event combination is added in DIGX\_EP\_ACT\_EVT\_B table. Separate entries are required for all the events of the activity i.e. Suppose activity 'com.ofss.digx.app.wallet.service.core.Wallet.requestFunds' has two events one for success and other for failure, 2 entries will go in the table for both of them.

```
insert into DIGX_EP_ACT_EVT_B
  (COD_ACT_ID,
    COD_EVENT_ID,
    TXT_ACT_EVT_DESC,
    TXT_EVT_TYP,
    TXT_ACT_EVT_TYP)

values
  ('com.ofss.digx.app.wallet.service.core.Wallet.requestFunds',
    'WA_REQUEST_FUNDS_SUCCESS',
    'Wallet Request Funds Successful',
    'OTHER',
    'ONLINE');
```

```
insert into DIGX_EP_ACT_EVT_B
  (COD_ACT_ID,
    COD_EVENT_ID,
    TXT_ACT_EVT_DESC,
    TXT_EVT_TYP,
    TXT_ACT_EVT_TYP)

values
  ('com.ofss.digx.app.wallet.service.core.Wallet.requestFunds',
    'WA_REQUEST_FUNDS_FAILURE',
    'Wallet Request Funds Failure',
    'OTHER',
    'ONLINE');
```

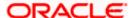

| COLUMN NAME      | DESCRIPTION                                                                                                 |
|------------------|----------------------------------------------------------------------------------------------------|
| COD_ACT_ID       | Activity Id. It must match to the COD_ACT_ID column of DIGX_EP_ACT_B table.                                 |
| COD_EVENT_ID     | Event ld. It must match to the <b>EVENT_CODE</b> column of <b>DIGX_PM_EVENT_ALL_B</b> table.                |
| TXT_ACT_EVT_DESC | Description of the activity event combination.                                                              |
| TXT_EVT_TYP      | Event type. It maps to <b>EventType</b> enumeration.                                                        |
| TXT_ACT_EVT_TYP  | Activity Event type. It maps to <b>ActivityEventType</b> enumeration. Possible values : 'BULK' or 'ONLINE'. |

SVN Location for Seed Data Script : <a href="http://obcpsvn.oraclecorp.com:8080/svn/clip/trunk/core/seed/oracle/alerts/DIGX\_EP\_ACT\_EVT\_B.sql">http://obcpsvn.oraclecorp.com:8080/svn/clip/trunk/core/seed/oracle/alerts/DIGX\_EP\_ACT\_EVT\_B.sql</a>

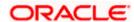

 Message templates are added based on the destination types to the table DIGX EP MSG TMPL B table.

```
insert into digx ep msg tmpl b
  (COD_TMPL_ID,
   DESTINATION_TYPE,
   MSG TMPL NAME,
   MSG TMPL DESC,
   TXT_MSG_TMPL, CREATED_BY,
   CREATION DATE,
   LAST UPDATED BY,
   LAST_UPDATE_DATE,
   OBJECT_VERSION_NUMBER, OBJECT_STATUS,
   TXT SUBJECT TMPL,
   DETERMINANT_VALUE)
values
  ('WA_REQUEST_FUNDS_EMAIL',
   'EMAIL',
   'Wallet Request Funds EMAIL',
   'Dear #WalletId# //p>Please fund my wallet by
#Amount#.</br></br>Regards</br>#SenderName#',
   'SYSTELLER',
'SYSTELLER',
   sysdate,
   1,
   'A',
   'Fund Wallet Request',
   'OBDX BU');
```

| COLUMN NAME       | DESCRIPTION                                                                                                    |
|-------------------|----------------------------------------------------------------------------------------------------|
| COD_TMPL_ID       | Primary key of the table. Uniquely identifies a message template. It should start from the module type followed by the logical name for the template. |
| DESTINATION_TYPE  | Destination type of the template. It maps to <b>DestinationType</b> enumeration.                                                                      |
| MSG_TMPL_NAME     | Logical name of the message template.                                                                                                    |
| MSG_TMPL_DESC     | Description of the message template.                                                                                                    |
| TXT_MSG_TMPL      | It contains the format for the message body. It is stored as CLOB in the table.                                                                       |
| TXT_SUBJECT_TMPL  | It contains the subject for the message. It is also stored as CLOB in the table.                                                                      |
| DETERMINANT_VALUE | It determines the entity code for the template.                                                                                                    |

#### SVN Location for Seed Data Script:

http://obcpsvn.oraclecorp.com:8080/svn/clip/trunk/core/seed/oracle/alerts/DIGX\_EP\_MSG\_TMPL\_B.sql

As you can see in the above example, the data elements like wallet id, amount and sender name are defined in between '#'. The entry for those data elements(or attributes) is done in the following tables.

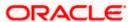

#### 5. Message attributes are added in the table **DIGX\_EP\_MSG\_ATTR\_B** table.

```
insert into digx_ep_msg_attr_b
  (COD_MESS_TMPL_ID, COD_ATTR_ID, ATTR_MASK, DETERMINANT_VALUE)
values
  ('WA_REQUEST_FUNDS_EMAIL', 'Amount', 'D', 'OBDX_BU');

insert into digx_ep_msg_attr_b
  (COD_MESS_TMPL_ID, COD_ATTR_ID, ATTR_MASK, DETERMINANT_VALUE)
values
  ('WA_REQUEST_FUNDS_EMAIL', 'WalletId', 'D','OBDX_BU');
```

| COLUMN NAME       | DESCRIPTION                                                                                                    |
|-------------------|----------------------------------------------------------------------------------------------------|
| COD_MESS_TMPL_ID  | Message template Id. It must match to the COD_TMPL_ID column of DIGX_EP_MSG_TMPL_B table.                                            |
| COD_ATTR_ID       | Name of the attribute. It must match to the one defined inside TXT_MSG_TMPL of DIGX_EP_MSG_TMPL_B table.                             |
| ATTR_MASK         | Masking format for the attribute value. Characters given as 'X' will be masked and the ones given as 'D' will be displayed as it is. |
| DETERMINANT_VALUE | It determines the entity code for the template.                                                                                      |

#### SVN Location for Seed Data Script:

 $\underline{\text{http://obcpsvn.oraclecorp.com:8080/svn/clip/trunk/core/seed/oracle/metadata/DIGX\_MD\_SERVIC}\\ \underline{\text{E\_ATTR.sql}}$ 

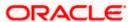

#### 6. Service attributes are added in **DIGX\_MD\_SERVICE\_ATTR** table.

```
insert into digx_md_service_attr
  (COD SERVICE ATTR ID,
   TYP DATA AVAIL,
   TYP DATA SRC,
   COD_ATTR ID,
   COD SERVICE ID,
   PARAMETER NAME,
   CREATED BY, CREATION DATE,
   LAST UPDATED BY, LAST UPDATE DATE,
   OBJECT_VERSION_NUMBER, OBJECT_STATUS,
   REF FIELD DEFN ID)
values
 ('com.ofss.digx.app.wallet.service.core.Wallet.requestFunds.WalletId.INPUT',
   'INDIRECT',
   'INPUT',
   'WalletId'.
   'com.ofss.digx.app.wallet.service.core.Wallet.requestFunds',
   'requestFundDTO',
   'SETUP', sysdate,
   'SETUP',
              sysdate,
   'A',
   'com.ofss.digx.app.wallet.dto.transfer.RequestFundDTO.WalletId.Value');
```

```
insert into digx_md_service_attr
  (COD SERVICE ATTR ID,
  TYP DATA_AVAIL,
  TYP DATA SRC,
  COD_ATTR_ID,
   COD SERVICE ID,
   PARAMETER NAME,
   CREATED BY,
               CREATION DATE,
   LAST UPDATED BY, LAST UPDATE DATE,
   OBJECT VERSION NUMBER,
  OBJECT STATUS,
  REF FIELD DEFN ID)
values
  ('com.ofss.digx.app.wallet.service.core.Wallet.requestFunds.Amount.INPUT',
   'INDIRECT',
   'INPUT',
   'Amount'.
   'com.ofss.digx.app.wallet.service.core.Wallet.requestFunds',
   'requestFundDTO',
   'SETUP', sysdate,
   'SETUP',
            sysdate,
   1,
   'A',
   'com.ofss.digx.app.wallet.dto.transfer.RequestFundDTO.Amount.Amount');
```

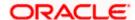

| COLUMN NAME         | DESCRIPTION                                                                                                    |
|---------------------|----------------------------------------------------------------------------------------------------|
| COD_SERVICE_ATTR_ID | Primary key of the table. As a convention,  '.' separated combination of COD_SERVICE_ID, COD_ATTR_ID and TYP_DATA_SRC.                                                                                                    |
| TYP_DATA_AVAIL      | Possible values: 'DIRECT' or 'INDIRECT'. 'DIRECT' only when 'TYP_DATA_SRC' is 'INPUT' and the attribute value is one of the arguments passed to the activity. Otherwise 'INDIRECT'.                                                                |
| TYP_DATA_SRC        | Possible values: 'INPUT' or 'DTO'. 'INPUT' when the attribute value can be obtained from the arguments passed to the activity. 'DTO' when the attribute value cannot be obtained from the arguments and is genertated/fetched within the activity. |
| COD_ATTR_ID         | Name of the attribute.                                                                                                    |
| COD_SERVICE_ID      | Activity Id. It must match to COD_ACT_ID column of DIGX_EP_ACT_B table.                                                                                                    |
| PARAMETER_NAME      | The name of the argument passed to the activity. Its value will be null when TYP_DATA_SRC is 'DTO'.                                                                                                    |
| REF_FIELD_DEFN_ID   | Fully qualified path from which the attribute value can be obtained.                                                                                                    |

Here , in case of TYP\_DATA\_SRC as 'INPUT', there can be 2 cases :

- The attribute value is passed directly to the activity i.e. the attribute value is one of the arguments passed to the activity. In this case, TYP\_DATA\_AVAIL will be 'DIRECT'.
- The attribute value is not passed directly to the activity, but it can be obtained from one of the
  arguments passed to the activity i.e. it is part of one of the DTOs which is passed to the activity.
  In this case, TYP\_DATA\_AVAIL will be 'INDIRECT'.

#### SVN Location for Seed Data Script:

http://obcpsvn.oraclecorp.com:8080/svn/clip/trunk/core/seed/oracle/metadata/DIGX\_MD\_SERVIC E\_ATTR.sql

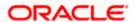

7. Source of the message attributes are added in **DIGX\_EP\_MSG\_SRC\_B** table.

```
INSERT INTO digx_ep_msg_src_b
  (COD_MESS_TMPL_ID, COD_ATTR_ID, COD_ACT_ID, COD_SERVICE_ATTR_ID,
DETERMINANT_VALUE)
VALUES
  ('WA_REQUEST_FUNDS_EMAIL',
  'WalletId',
  'com.ofss.digx.app.wallet.service.core.Wallet.requestFunds',
  'com.ofss.digx.app.wallet.service.core.Wallet.requestFunds.WalletId.INPUT',
  'OBDX_BU');
```

```
INSERT INTO digx_ep_msg_src_b
  (COD_MESS_TMPL_ID, COD_ATTR_ID, COD_ACT_ID, COD_SERVICE_ATTR_ID,
DETERMINANT_VALUE)
VALUES
  ('WA_REQUEST_FUNDS_EMAIL',
  'Amount',
  'com.ofss.digx.app.wallet.service.core.Wallet.requestFunds',
  'com.ofss.digx.app.wallet.service.core.Wallet.requestFunds.Amount.INPUT',
  'OBDX_BU');
```

| COLUMN NAME         | DESCRIPTION                                                                                              |
|---------------------|----------------------------------------------------------------------------------------------------|
| COD_MESS_TMPL_ID    | Message template Id. It must match to the COD_TMPL_ID column of DIGX_EP_MSG_TMPL_B table.                |
| COD_ATTR_ID         | Name of the attribute. It must match to the one defined inside TXT_MSG_TMPL of DIGX_EP_MSG_TMPL_B table. |
| COD_ACT_ID          | Activity Id. It must match to COD_ACT_ID column of DIGX_EP_ACT_B table.                                  |
| COD_SERVICE_ATTR_ID | Service attribute id. It must match to COD_SERVICE_ATTR_ID of DIGX_MD_SERVICE_ATTR table.                |
| DETERMINANT_VALUE   | It determines the entity code for the template.                                                          |

#### SVN Location for Seed Data Script:

http://obcpsvn.oraclecorp.com:8080/svn/clip/trunk/core/seed/oracle/alerts/DIGX\_EP\_MSG\_SRC\_B.sql

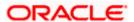

 The attributes which are input to the activity are added in DIGX\_MD\_SERVICE\_INPUTS table.

```
insert into digx md_service_inputs
  (COD SERVICE ID,
   PARAMETER NAME,
   PARAMETER INDEX,
   DATA TYPE,
   CREATED BY,
   CREATION DATE,
   LAST UPDATED BY,
   LAST UPDATE DATE,
   OBJECT VERSION NUMBER,
   OBJECT STATUS)
values
  ('com.ofss.digx.app.wallet.service.core.Wallet.requestFunds',
   'requestFundDTO',
   'com.ofss.digx.app.wallet.dto.transfer.RequestFundDTO',
   'SETUP',
   sysdate,
   'SETUP',
   sysdate,
   1,
   'A');
```

| COLUMN NAME     | DESCRIPTION                                                                               |
|-----------------|-------------------------------------------------------------------------------------------|
| COD_SERVICE_ID  | Activity Id. It must match to COD_ACT_ID column of DIGX_EP_ACT_B table.                   |
| PARAMETER_NAME  | The name of the argument passed to the activity.                                          |
| PARAMETER_INDEX | Unique index of the argument for an activity. It starts from 0 for a particular activity. |
| DATA_TYPE       | Data type of the argument passed to the activity.                                         |

#### SVN Location for Seed Data Script:

http://obcpsvn.oraclecorp.com:8080/svn/clip/trunk/core/seed/oracle/alerts/DIGX\_EP\_MSG\_SRC\_B.sql

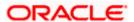

9. The generic attributes along with their datatypes are added in **DIGX MD GEN ATTR LEGACY B** table.

```
insert into DIGX MD GEN_ATTR_LEGACY_B
  (cod constraint attr id,
   txt constraint attr name,
   data type,
   CREATED BY,
   CREATION DATE,
   LAST UPDATED BY,
  LAST UPDATE DATE,
   OBJECT VERSION NUMBER,
   OBJECT_STATUS)
values
  ('WALLET ID',
   'UniqueWalletIdentifier',
   'java.lang.String',
   'SETUP',
   sysdate,
   'SETUP',
   sysdate,
   'A');
```

```
insert into DIGX MD GEN ATTR LEGACY B
 (cod_constraint_attr_id,
  txt_constraint_attr_name,
  data_type,
  CREATED BY,
  CREATION DATE,
  LAST UPDATED BY,
  LAST UPDATE DATE,
  OBJECT_VERSION_NUMBER,
  OBJECT_STATUS)
values
  ('AMOUNT',
   'TransactionAmount',
   'java.lang.String',
  'SETUP',
  sysdate,
   'SETUP',
  sysdate,
   'A');
```

| COLUMN NAME              | DESCRIPTION                                               |
|--------------------------|-----------------------------------------------------------|
| COD_CONSTRAINT_ATTR_ID   | Attribute Id.                                             |
| TXT_CONSTRAINT_ATTR_NAME | Name or description of the attribute.                     |
| DATA_TYPE                | Data type of the attribute to format the attribute value. |

#### SVN Location for Seed Data Script:

http://obcpsvn.oraclecorp.com:8080/svn/clip/trunk/core/seed/oracle/metadata/DIGX\_MD\_GEN\_ATTR\_LEGACY\_B.sql

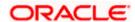

10. Entry for alert is added in **DIGX\_EP\_ACT\_EVT\_ACN\_B** table.

```
insert into digx ep act evt Acn b
  (COD_ACT_ID,
   COD EVENT ID,
   COD ACTION ID,
   FLG_TRANSACTIONAL,
   COD_DEC_ID,
   FLG_CONDITIONAL,
   COD_ACN_TMPL_ID,
   ALERT NAME,
   CREATED BY,
   CREATION_DATE,
   LAST_UPDATED_BY,
   LAST_UPDATE_DATE,
   OBJECT_VERSION_NUMBER,
   EXPIRY_DATE,
   ALERT_TYPE,
   ALERT_DISPATCH_TYPE, OBJECT_STATUS)
  ('com.ofss.digx.app.wallet.service.core.Wallet.requestFunds',
   'WA REQUEST FUNDS SUCCESS',
   'A',
'Y',
   'N',
   '1',
   'Wallet Request Funds',
   'OFSSUser',
   sysdate,
   'OFSSUser',
   sysdate,
   1,
   to date('23-02-2018', 'dd-mm-yyyy'),
   'S',
'I',
'A');
```

| COLUMN NAME       | DESCRIPTION                                                                                                    |
|-------------------|----------------------------------------------------------------------------------------------------|
| COD_ACT_ID        | Activity Id.                                                                                                    |
| COD_EVENT_ID      | Event Id.                                                                                                    |
| COD_ACTION_ID     | Action Id. Possible value : 'A' (means Alert) or 'L' (means Logic)                                                                                                    |
| FLG_TRANSACTIONAL | Possible values: 'Y' or 'N'. This flag indicates whether events under this event category are transactional events or not.A Transactional event is an event which get processed within the same session of manager API. |
| COD_DEC_ID        | Possible Value : 0                                                                                                    |
| FLG_CONDITIONAL   | Possible value : 'N'.                                                                                                    |

| COLUMN NAME         | DESCRIPTION                                                                                                    |
|---------------------|----------------------------------------------------------------------------------------------------|
| COD_ACN_TMPL_ID     | Possible values: 1 or 2.1 indicates the importance of alert is critical. 2 indicates the importance of alert is informational.                                                                                                    |
| ALERT_NAME          | Unique name for the alert.                                                                                                    |
| EXPIRY_DATE         | Expiry Date of the alert.                                                                                                    |
| ALERT_TYPE          | Alert Type. Possible values: 'M' or 'S'. 'M' indicates the alert is of mandatory type and cannot be subscribed/unsubscribed by the user. 'S' indicates the alert is of subscribed type which can be subscribed/unsubscribed by the user. |
| ALERT_DISPATCH_TYPE | Alert Dispatch Type. Possible values: 'I' or 'D'. 'I' indicates immediate i.e. the alert needs to be send immediately. 'D' indicates deffered i.e. the alert will be sent later.                                                         |

#### SVN Location for Seed Data Script:

http://obcpsvn.oraclecorp.com:8080/svn/clip/trunk/core/seed/oracle/alerts/DIGX\_EP\_ACT\_EVT\_ACN\_B.sql

11. Entry for recipient message templates is added in DIGX\_EP\_EVT\_REC\_B table. Separate entries are required for all the destination types of the alert i.e. Suppose activity 'com.ofss.digx.app.wallet.service.core.Wallet.requestFunds' has two destination types, EMAIL and SMS, 2 entries will go in this table.

```
insert into digx_ep_evt_rec_b
  (COD_ACT_ID,
COD_EVENT_ID,
   COD ACTION ID,
   COD MSG TMPL ID,
   TXT_DEST_TYP,
   SUBSCRIBER TYPE,
   SUBSCRIBER_VALUE,
   ALERT TYPE,
   LOCALE)
values
  ('com.ofss.digx.app.wallet.service.core.Wallet.requestFunds',
   'WA REQUEST FUNDS SUCCESS',
   'A',
'WA_RequestFunds_EMAIL',
   'PARTY'
   'CUSTOMER',
   'S',
   'em');
```

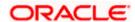

```
insert into digx_ep_evt_rec_b
  (COD ACT ID,
   COD_EVENT_ID,
   COD_ACTION_ID,
COD_MSG_TMPL_ID,
   TXT DEST TYP,
   SUBSCRIBER TYPE,
   SUBSCRIBER_VALUE,
   ALERT TYPE,
   LOCALE)
values
  ('com.ofss.digx.app.wallet.service.core.Wallet.requestFunds',
   'WA_REQUEST_FUNDS_SUCCESS',
   'A',
'WA_RequestFunds_SMS',
   'SMS',
'PARTY',
   'CUSTOMER',
   's',
'en');
```

| COLUMN NAME      | DESCRIPTION                                                                                                    |  |  |
|------------------|----------------------------------------------------------------------------------------------------|--|--|
| COD_ACT_ID       | Activity Id.                                                                                                    |  |  |
| COD_EVENT_ID     | Event Id.                                                                                                    |  |  |
| COD_ACTION_ID    | Action Id. Possible value : 'A' (means Alert)                                                                                                    |  |  |
| COD_MSG_TMPL_ID  | Message Template Id. Foreign key to COD_TMPL_ID of DIGX_EP_MSG_TMPL_B.                                                                                                    |  |  |
| TXT_DEST_TYP     | Destination Type. Possible value : 'EMAIL' , 'SMS', 'SECURE_MAIL_BOX' , 'PUSH_NOTIFICATION'                                                                                                    |  |  |
| 'SUBSCRIBER_TYPE | Possible value : 'PARTY'.                                                                                                    |  |  |
| SUBSCRIBER_VALUE | Possible value : 'CUSTOMER'.                                                                                                    |  |  |
| ALERT_TYPE       | Alert Type. Possible values: 'M' or 'S'. 'M' indicates the alert is of mandatory type and cannot be subscribed/unsubscribed by the user. 'S' indicates the alert is of subscribed type which can be subscribed/unsubscribed by the user. |  |  |
| LOCALE           | Locale to pick the location/language specific template for.                                                                                                    |  |  |

#### SVN Location for Seed Data Script:

http://obcpsvn.oraclecorp.com:8080/svn/clip/trunk/core/seed/oracle/alerts/DIGX\_EP\_EVT\_REC\_B.sql

**Note:** Entries for most of the activities, events, corresponding activity events, message templates, message attributes are already added. Please check for the entries in the table to avoid repetition.

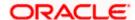

# 3.1 API for Raising an EVENT

For raising an event, registerActivityAndGenerateEvent API has been provided in the **AbstractApplication** class.

It takes 4 parameters:

- Session Context
- EventId
- ActivityLog

Alerts can be either Account based or Party based.

If it is Account based, populating 2 attributes(accountId and accountType) of ActivityLog is bare minimum requirement.

Similarily, if it is Party based, populating 1 attribute (customerId) of ActivityLog is bare minimum requirement.

For the other attributes, In case the attribute is already present in **com.ofss.digx.app.alerts.dto.eventgen.ActivityLog** class use the existing ActivityLog instance.

Else create a subclass of ActivityLog having your attribute. Set the attribute value in the ActivityLog child class and pass its instance as an argument to registerActivityAndGenerateEvent method.

# 3.2 Custom Fields For Push notifications

Following Keys can be used to customize Push Notifications.

| KEY NAME            | VALUE                                                                                               |
|---------------------|----------------------------------------------------------------------------------------------------|
| SOUND_IOS           | File name of custom sound file added to OBDX IOS App                                                |
| SOUND_ANDROID       | File name of custom sound file added to OBDX Android App                                            |
| LARGE_ICON_ANDROID  | URL of icon image to be displayed as large icon in Big Style Push Notification of OBDX Android App. |
| LARGE_IMAGE_ANDROID | URL of image to be displayed in Big Style Push Notification of OBDX Android App.                    |

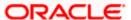

These custom keys are to be added to the value of "TXT\_MSG\_TMPL" column of DIGX EP MSG TMPL B table.

If alerts are being created through front end UI, add following keys to "Notification Message" section.

Syntax for adding custom keys to Push Notification alert messages

[customfield1Name~customfield1Value|customfield2Name~customfield2Value]

#### Example 1:

You have requested for #NoOfChequeBook# cheque book with #ChequeBookOption# leaves on Account #AccountNo#.

[SOUND\_ANDROID~isntit|LARGE\_IMAGE\_ANDROID~http://static1.squarespace.com/static/54a c6f9ae4b0cf1d82a4b59e/t/587f9e52cd0f68e84c5548fd/1484758653422/?format=300w|SOUND\_IOS~chime.m4a]

#### Example 2:

You have requested for #NoOfChequeBook# cheque book with #ChequeBookOption# leaves on Account #AccountNo#.

[SOUND\_ANDROID~isntit|LARGE\_ICON\_ANDROID~http://static1.squarespace.com/static/54ac 6f9ae4b0cf1d82a4b59e/t/587f9e52cd0f68e84c5548fd/1484758653422/?format=300w|SOUND\_IOS~chime.m4a]

# 3.3 Multi-Entity Specific templates

Entity specific templates can be created by following ways:

Creation of a new alert and template before the entity creation.
 If a new alert has to be maintained before the creation of any new entity, the data for the same has to be inserted in the following tables twice.

One for DETERMINANT\_VALUE '\*' and the other for DETERMINANT\_VALUE 'OBDX\_BU', which is the default entity.

Tables:

DIGX\_EP\_MSG\_TMPL\_B DIGX\_EP\_MSG\_ATTR\_B DIGX\_EP\_MSG\_SRC\_B

Creation of a new alert and template after the entity creation.
 If a new alert has to be maintained after the creation of entity/entities, the same can be replicated for the different entities using the below queries.

First insert the templates for DETERMINANT\_VALUE '\*' and DETERMINAT\_VALUE 'OBDX' and then execute the below queries for the respective entities.

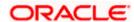

# 3.4 Configuring business logic for an event

In OBDX, for a certain event, either alert can be triggered, or a business logic can be called. To configure a business logic following steps need to be performed.

- Create a class to write the required business logic and implement com.ofss.fc.domain.ep.entity.action.logic.lLogic interface
- Override execute (com.ofss.fc.domain.ep.entity.action.IActivityEventAction eventAction, com.ofss.fc.xface.ep.dto.IActivityLog request) method to write the required business logic. Return true if the logic is successfully completed.
- Make entry in digx\_fw\_config\_all\_b with prop\_id as '<<activity\_id>>#<<eventId>>#L', category\_id as 'NotificationTrigger' and prop\_value as fully qualified name of above class.

# 3.5 Configuring custom activity log mapper class for approval service

Activity log is used in alert framework to pass dynamic values to message template of the alert. For OOTB alerts the activityLog is defined in the service and is not available for modification. However, for approval related events, activity log mapper class can be configured to have extra fields in activity log from the transaction dto. This mapper class can be configured based on the task id. Steps to write custom activity log mapper class.

- Create a mapper class and implement interface com.ofss.digx.app.approval.alert.mapper.ITransactionActivityLogMapper.
- Override com.ofss.digx.app.alerts.dto.eventgen.ActivityLog getActivityLogForTransaction(com.ofss.digx.app.approval.dto.transaction.TransactionDT O transactionDTO) method to provide mapping logic.

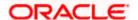

Make an entry in digx\_fw\_config\_all\_b table with category\_id
 'transaction\_activity\_log\_mapper', prop\_id as task\_code of the transaction going through approval and prop\_value as fully qualified name of above custom class.

# 3.6 Configuring Do Not Disturb (DND) for Mandatory Alerts

DND alerts can be configured by the following steps:

#### Creating Alert Categories in the DIGX\_EP\_CAT\_B table.

Alert categories can be created in the DIGX\_EP\_CAT\_B table using the following script.

INSERT INTO digx\_ep\_cat\_b (cat\_id, cat\_name) VALUES (categoryId,categoryName);

For example: The below script can be used to add an alert category for Approval events.

INSERT INTO digx\_ep\_cat\_b (cat\_id, cat\_name) VALUES ('APR', 'Approval');

| Column Name | Description                |  |
|-------------|----------------------------|--|
| CAT_ID      | Unique alert category Id   |  |
| CAT_NAME    | Name of the alert category |  |

#### 2. Mapping alert categories to alert events

To map the alert categories to the events in DIGX\_EP\_ACT\_EVT\_B table the following script can be used.

UPDATE digx\_ep\_act\_evt\_b SET cat\_id = 'APR' where cod\_act\_id like ('%com.ofss.digx.app.approval.service.transaction%');

Note: This functionality is applicable only for mandatory alerts.

# 3.7 Event Id enrichment for approval related alerts

In case of approval related alerts, a configuration is provided to enrich the event id. This enrichment can help developers to provide specific logic in approval related events for specific task ids. The event can be enriched for alert activity id + event id + task id combination. To configure the same, following configuration needs to be used.

- table : digx\_fw\_config\_all\_b
- category Id : dayoneconfig
- prop id : <<TASK ID>> + "#" + <<activity Id>> + "#" + <<event Id>> + "#LOGIC"
- prop\_value : Enriched Event Id

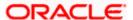

For this enriched event id respective entry needs to be done in following tables.

- DIGX\_PM\_EVENT\_ALL\_B
- DIGX\_EP\_ACT\_EVT\_B
- DIGX\_EP\_ACT\_EVT\_ACN\_B

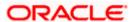

# 4. Actionable Alerts

The actionable alert framework allows you to define an action inside a message template. By using this action (which can be in form of a hyperlink or button), the OBDX user can navigate to the desired screen directly from alert. The alert could be from any destination type like EMAIL, SMS, On-Screen Alert or push notification.

Following are the important tables regarding configuration of actionable alert. Both the tables are multi-entity specific tables.

1. DIGX\_EP\_MSG\_ACN\_B

This table contains the primary information about the action needs to be taken on the alert.

Important column description:

| Name             | Description                                                                                                    |  |  |
|------------------|----------------------------------------------------------------------------------------------------|--|--|
| COD_ACT_ID       | Activity id of the template                                                                                                    |  |  |
| COD_MESS_TMPL_ID | Unique identifier of the template                                                                                                    |  |  |
| COD_MESS_ACN_ID  | Unique action identifier for the respective template                                                                                              |  |  |
| MESS_ACN_DESC    | Description of the action. This description will be visible to the admin user in alert maintenance screen in read-only mode                       |  |  |
| MODULE_ID        | The module in which the UI component lies                                                                                                    |  |  |
| COMPONENT_ID     | UI Component identifier                                                                                                    |  |  |
| DISPLAY_TXT      | The text will appear on the hyperlink or button in the message body of alert. Admin users can modify this text from the alert maintenance screen. |  |  |
| MSG_ACN_HLDR     | ANCHOR                                                                                                    |  |  |
| FLG_ENABLED      | Y/N (Specifies whether the action is currently enabled or disabled. Admin user can enable/ disable an action from alert maintenance screen)       |  |  |

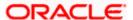

| Name           | Description                                                                                          |  |
|----------------|----------------------------------------------------------------------------------------------------|--|
| FLG_LOGIN_REQD | Y/N (specifies whether user login is required to redirect to the desired screen in OBDX application) |  |

#### 2. DIGX\_EP\_MSG\_ACN\_PRM\_B

This table is used if any parameters need to be passed along with the action. These parameters can be used in the destination screen for further processing.

Important columns description:

| Name                | Description                                                                                                    |  |  |
|---------------------|----------------------------------------------------------------------------------------------------|--|--|
| COD_ACT_ID          | Activity id of the template                                                                                                    |  |  |
| COD_MESS_TMPL_ID    | Unique identifier of the template                                                                                                    |  |  |
| COD_MESS_ACN_ID     | Action identifier of the respective template for which parameters are required                                                              |  |  |
| COD_MESS_ACN_PRM_ID | Unique identifier of the parameter. This value will be available as key in the params element of the redirected page                        |  |  |
| MESS_ACN_PRM_VAL    | The data attribute id of the template whose dynamic value should be passed in the URL along with the key mentioned in 'COD_MESS_ACN_PRM_ID' |  |  |

Steps to include action in an alert:

- 1. Identify the template id for which actionable alert needs to be configured (refer entry in 'DIGX\_EP\_MSG\_TMPL\_B').
- 2. Identify the UI component of OBDX application to which the link should be redirected. This information is needed to insert entry in 'MODULE\_ID' and 'COMPONENT\_ID' columns of 'DIGX\_EP\_MSG\_ACN\_B' table.
- 3. Insert an entry in 'DIGX\_EP\_MSG\_ACN\_B' for the action.
- 4. e.g. Insert into DIGX\_EP\_MSG\_ACN\_B
  (COD\_ACT\_ID,COD\_MESS\_TMPL\_ID,COD\_MESS\_ACN\_ID,DETERMINANT\_VALUE,ME
  SS\_ACN\_DESC,MODULE\_ID,COMPONENT\_ID,DISPLAY\_TXT,MSG\_ACN\_HLDR,FLG\_E
  NABLED,OBJECT\_VERSION\_NUMBER,CREATED\_BY,CREATION\_DATE,LAST\_UPDAT
  ED\_BY,LAST\_UPDATED\_DATE,DOMAIN\_OBJECT\_EXTN,FLG\_LOGIN\_REQD) values

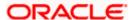

('com.ofss.digx.app.approval.service.transaction.Transaction.checkApprovals.financial','Financial\_Transaction\_Pending\_Approval\_EMAIL','act1','\*','Description','approvals','transaction-detail','click here','ANCHOR','Y',1,null,sysdate,null,sysdate,'CZ','Y');

- 5. If any parameters need to be passed in the URL, make an entry in 'DIGX EP MSG ACN PRM B'
- e.g. Insert into DIGX\_EP\_MSG\_ACN\_PRM\_B
   (COD\_ACT\_ID,COD\_MESS\_TMPL\_ID,COD\_MESS\_ACN\_ID,COD\_MESS\_ACN\_PRM\_ID,
   DETERMINANT\_VALUE,MESS\_ACN\_PRM\_VAL,OBJECT\_VERSION\_NUMBER,CREATE
   D\_BY,CREATION\_DATE,LAST\_UPDATED\_BY,LAST\_UPDATED\_DATE,DOMAIN\_OBJE
   CT\_EXTN) values
   ('com.ofss.digx.app.approval.service.transaction.Transaction.checkApprovals.financial','Financial\_Transaction\_Pending\_Approval\_EMAIL','act1','transactionId','\*','TxnReferenceNo',1,null.sysdate,null.sysdate,'CZ');
- 7. After the entries are seeded, the actions will be available in Alert maintenance transaction for the respective template. Using the Alert Maintenance transaction the message body can be updated to place action at the desired location.
- 8. The action id should be inserted as #<action\_ld># in the message body. (In the same way, as data attributes are inserted currently).
- 9. After the maintenance is done, the alert will contain the action in the form of hyperlink in the message body. Taking the action on the alert will redirect the user to the desired page. If login is required for the corresponding action, the user will be prompted for the login screen. If the user is already logged in or if the action does not require login, user will be directly navigated to the desired page.

#### Notes:

1. For parameters passed in the URL, additional handling will be required in the UI files of the component. The parameters will be available in key value pair, where the key will be parameter id used in 'DIGX\_MSG\_ACN\_PRM\_B' table. To access the value of parameter following format should be used.

<value> = rootParams.rootModel.params.<key>

2. To use actionable alert feature, it is mandatory to map 'Fetch Alert Action' and 'Read Alert Action' transaction to the corresponding role using 'Role Transaction Mapping' functionality.

The hierarchy is: Essentials -> Alerts -> Fetch alert Action / Read Alert Action

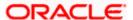

### **Configurations Related to Actionable Alert:**

Following properties are present 'DIGX\_FW\_CONFIG\_ALL\_B' for actionable alert.

| PROP_ID                    | Existing PROP_VALUE                                              | CATEGORY_ID     | Description                                |
|----------------------------|------------------------------------------------------------------|-----------------|--------------------------------------------|
| OBDX_WEB_PUB_A<br>CTN_COMP | index.html?homeModule=al<br>erts&homeComponent=aler<br>ts-action | DispatchDetails | Url For Non-Login redirection              |
| OBDX_WEB_PVT_AC<br>TN_COMP | home.html?homeModule=al<br>erts&homeComponent=aler<br>ts-action  | DispatchDetails | Url for Login redirection                  |
| OBDX_WEB_HOST_<br>PROP     | https://\${OBDX.WEB.HOST<br>}:\${OBDX.WEB.PORT}                  | DispatchDetails | Web server url                             |
| url.shortener              | Not seeded                                                       | DispatchDetails | To be configured for URL shortener adapter |

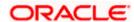